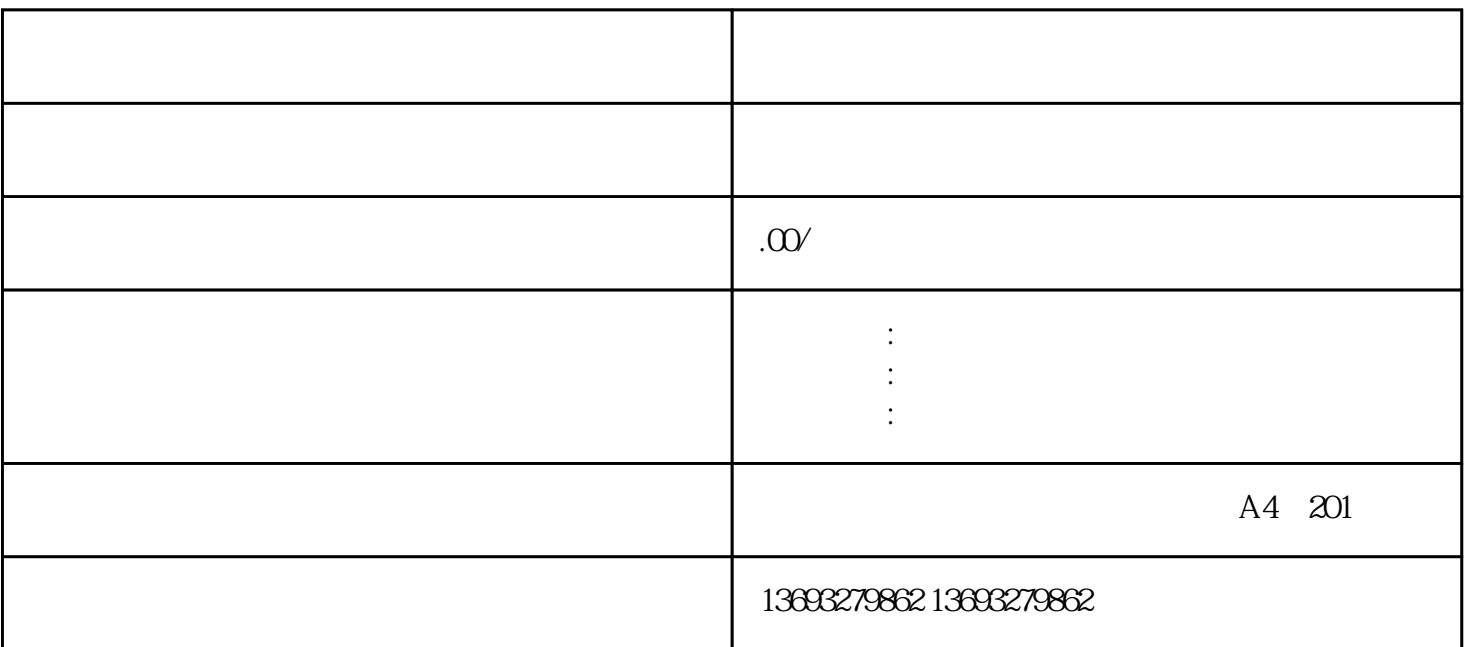

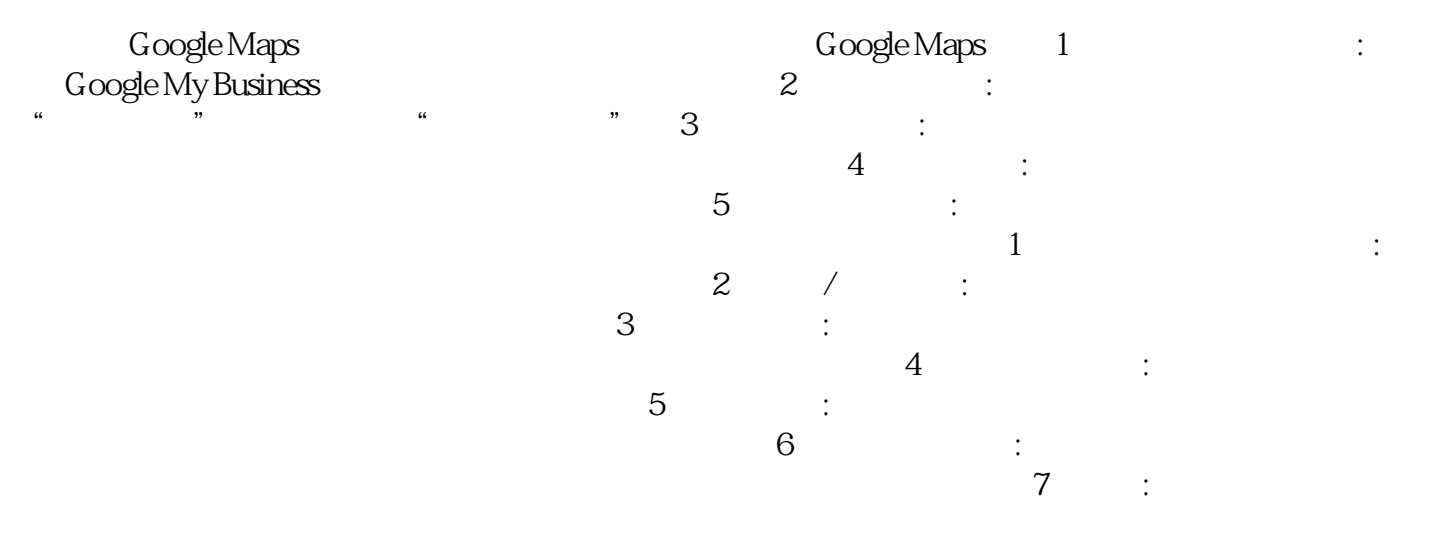

废品回收店地图标注位置修改